## SAP ABAP table GRACRLCONSTASYST {Table to store descriptions of roles per system.}

## **GRACROLE**

 $^{\text{-}}0.\overline{\text{N}}$ 

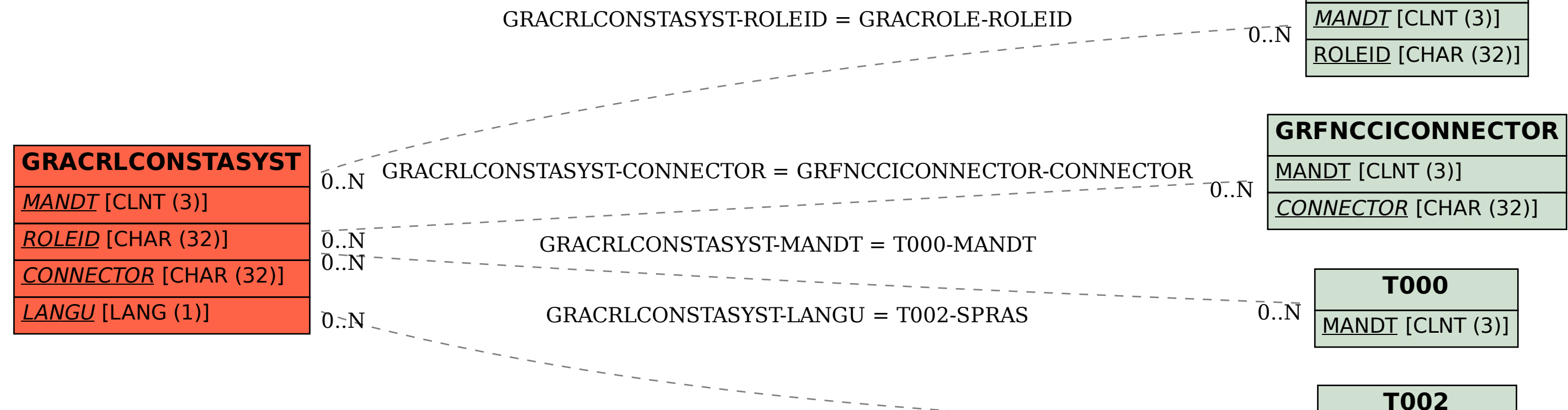

SPRAS [LANG (1)]